## **AVVISO INDAGINE DI MERCATO**

**Per l'individuazione di operatori economici da invitare alla successiva procedura negoziata sotto-soglia ex art. 36 co. 2, lettera b) del d.lgs. 50/2016 per la "Fornitura di beni e servizi per l'attivazione della nuova rete informatica di Corporea e per l'aggiornamento tecnologico di apparati attivi"**

Con il presente avviso la Fondazione IDIS-Città della Scienza intende procedere – nel rispetto dei principi di libera concorrenza e non discriminazione, ed in ossequio a quanto previsto dalle Linee Guida Anac (emanate il 28 giugno 2016) ed al parere reso dal Consiglio di Stato (n. 1903/2016, pubblicato il 13 settembre 2016) - all'indagine di mercato volta alla consultazione, e alla individuazione, degli operatori economici da invitare alla successiva procedura negoziata per l'affidamento del contratto sotto-soglia inerente la "*fornitura di beni e servizi per l'attivazione della nuova rete informatica di Corporea e per l'aggiornamento tecnologico di apparati attivi*".

La massima partecipazione degli operatori economici viene garantita tramite l'acquisizione di espressa manifestazione di interesse da parte degli stessi ad essere invitati a presentare offerta (tramite compilazione del *format* allegato al presente avviso ed invio telematico del medesimo alla Fondazione).

I candidati selezionati a seguito della presente indagine di mercato saranno invitati per iscritto (con lettera di invito) dalla Fondazione IDIS-Città della Scienza a presentare offerta.

Il presente avviso non costituisce invito a partecipare a gara pubblica, né proposta contrattuale, essendo unicamente finalizzato ad esperire un'indagine di mercato e, pertanto, non vincola in alcun modo la Fondazione.

### **1. Oggetto dell'appalto**

La Fondazione Idis-Città della Scienza è proprietaria di Corporea, il primo Museo italiano del Corpo Umano, che completa il compendio immobiliare della Stazione Appaltante localizzato in Napoli, alla Via Coroglio.

In vista dell'imminente apertura di Corporea, la Stazione appaltante intende dotare il Museo di una infrastruttura di rete, strumentale e funzionale ai servizi da erogarsi e interoperabile con la preesistente LAN (Francesco: vedi se va bene).

L'Oggetto della procedura negoziata sotto soglia a farsi consiste nella fornitura, installazione, posa in opera e collaudo degli apparati attivi (come meglio specificato nei capitoli successivi) necessari al corretto funzionamento della nuova infrastruttura di rete Corporea che dispone già di una infrastruttura di rete wired e wireless connesse attraverso dorsali in fibra ottica al centro stella della Local Area Network (LAN) di Città della Scienza. Con predetta procedura concorsuale, la Fondazione intende, altresì, procedere ad un aggiornamento tecnologico degli apparati attivi di rete già installati ed utilizzati presso gli uffici/locali della Fondazione.

Gli apparati da fornirsi dovranno avere le caratteristiche tecniche/funzionali come di seguito descritte. A tale fornitura dovranno aggiungersi i servizi di installazione, configurazione, test e collaudo degli stessi.

#### **1.1 Integrazione con l'infrastruttura di rete wireless preesistente**

Presso Città della Scienza è già installata, e pienamente funzionante, un'infrastruttura di rete Wi-Fi ed apparati attivi per la difesa perimetrale, basati interamente su tecnologia del vendor Cisco.

La futura ditta appaltatrice dovrà fornire apparati attivi della rete wired con l'obiettivo di:

garantire la completa interoperabilità tecnica e funzionale tra la rete dati e quella Wi-Fi;

- ottimizzare le attività di manutenzione, monitoraggio e controllo a regime dell'intera infrastruttura wired-wireless;
- minimizzare i costi di esercizio.

La tabella seguente riporta i componenti e le principali caratteristiche tecniche della rete Cisco Wi-Fi.

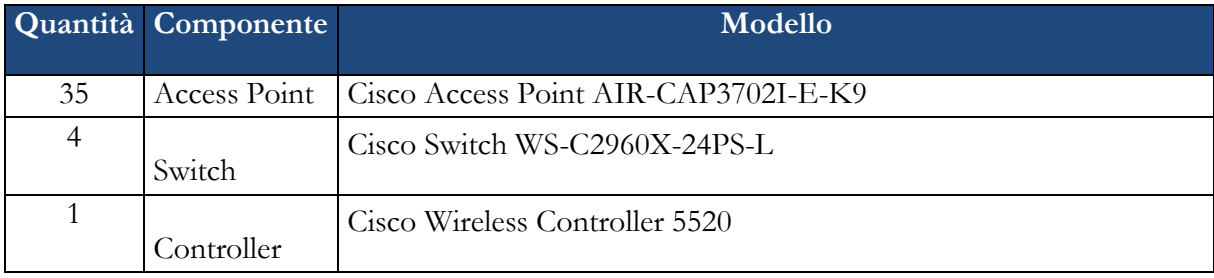

# **Tabella 1 - Dispositivi della rete Wi-Fi di Corporea**

## **1.2 Rete cablata di Corporea**

La nuova infrastruttura di rete di Corporea consta complessivamente di oltre 700 punti rete attestati a relativi patch panel installati in 6 armadi rack di piano. Doppi links in fibra ottica 10Gb connettono gli armadi rack al centro-stella di Corporea, a sua volta connesso con dorsali in fibra, al core-switch della LAN, installato presso il CED di Città della Scienza.

La figura seguente mostra lo schema logico di alto livello della rete di Corporea

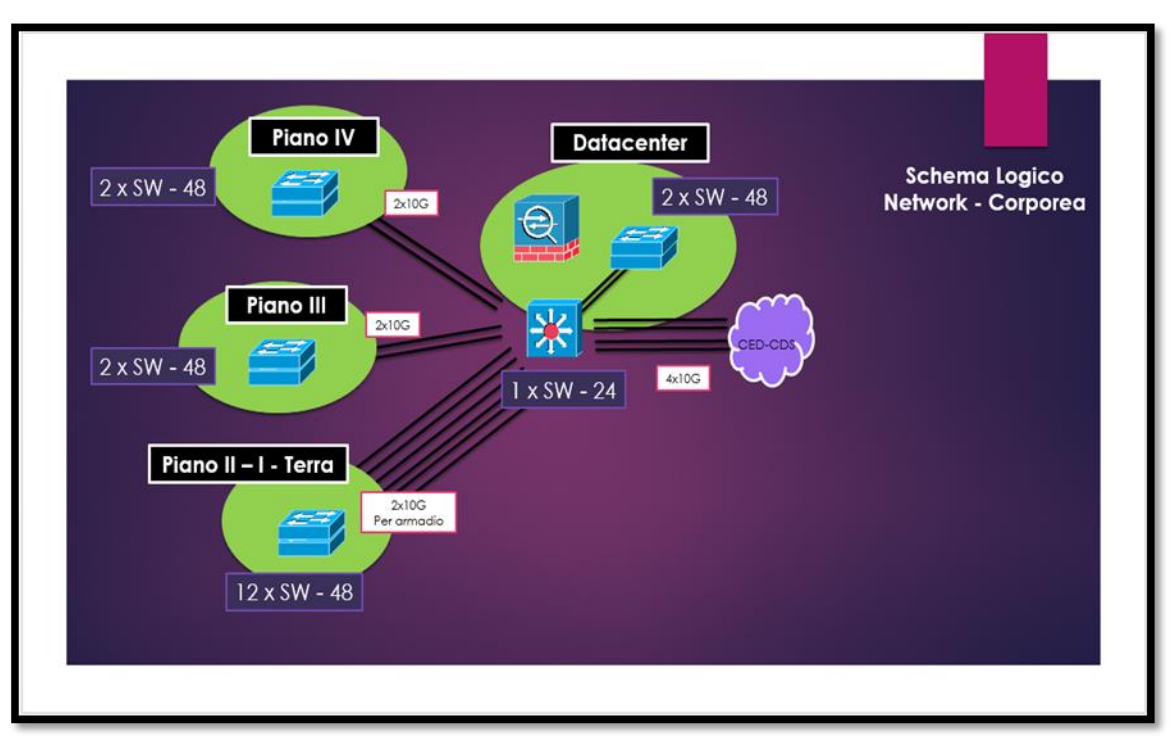

**Figura 1 - Schema logico della rete cablata di Corporea**

All'aggiudicatario sarà chiesta una fornitura ed una soluzione rispondente alle seguenti linee guida:

Presenza di uno Switch di fascia Core con almeno 16 uplink a 10Gbps/cad.

- Ogni armadio di piano deve essere connesso al Core switch attraverso doppio link 10Gbps con l'obiettivo di garantire ottime prestazioni e tolleranza in caso di guasto di uno switch e/o di uno dei 2 link in fibra.
- Stackable Technology: possibilità di aggregare più switch fisici in un'unica entità logica.
- Scalabilità: la soluzione è ready per l'inserimento di ulteriori switch necessari in caso di un'eventuale espansione futura.
- Security: La soluzione deve prevedere l'utilizzo di un Firewall per garantire alti livello di sicurezza logica. Il nuovo Firewall fornito dovrà integrarsi in configurazione High Availability con quello attualmente già installato ed utilizzato: Cisco 5545-X.
- 2 link a 10Gbps verso il CED di Fondazione Idis

I paragrafi seguenti riportano le caratteristiche tecniche degli apparati.

Apparati per Struttura Corporea

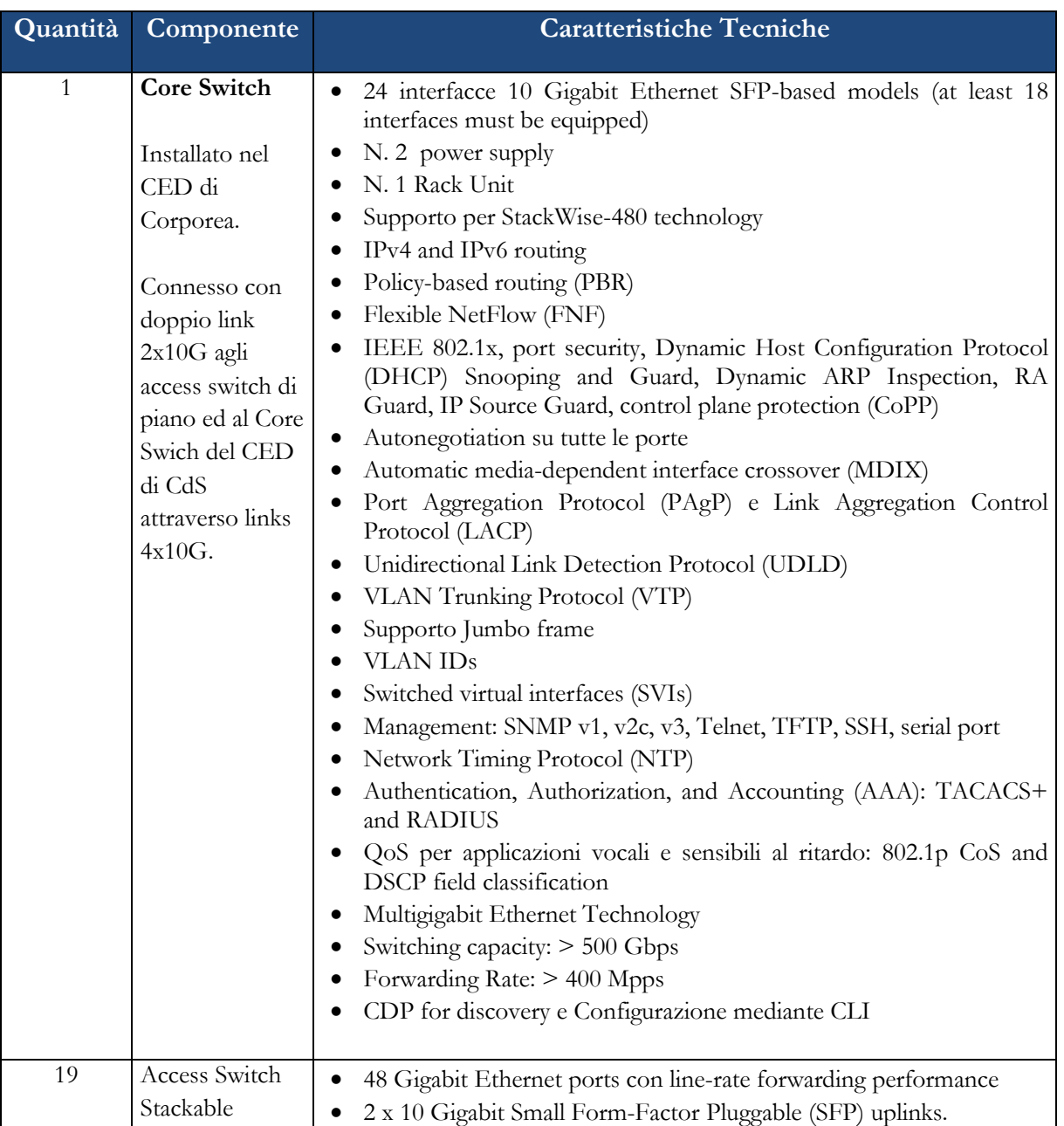

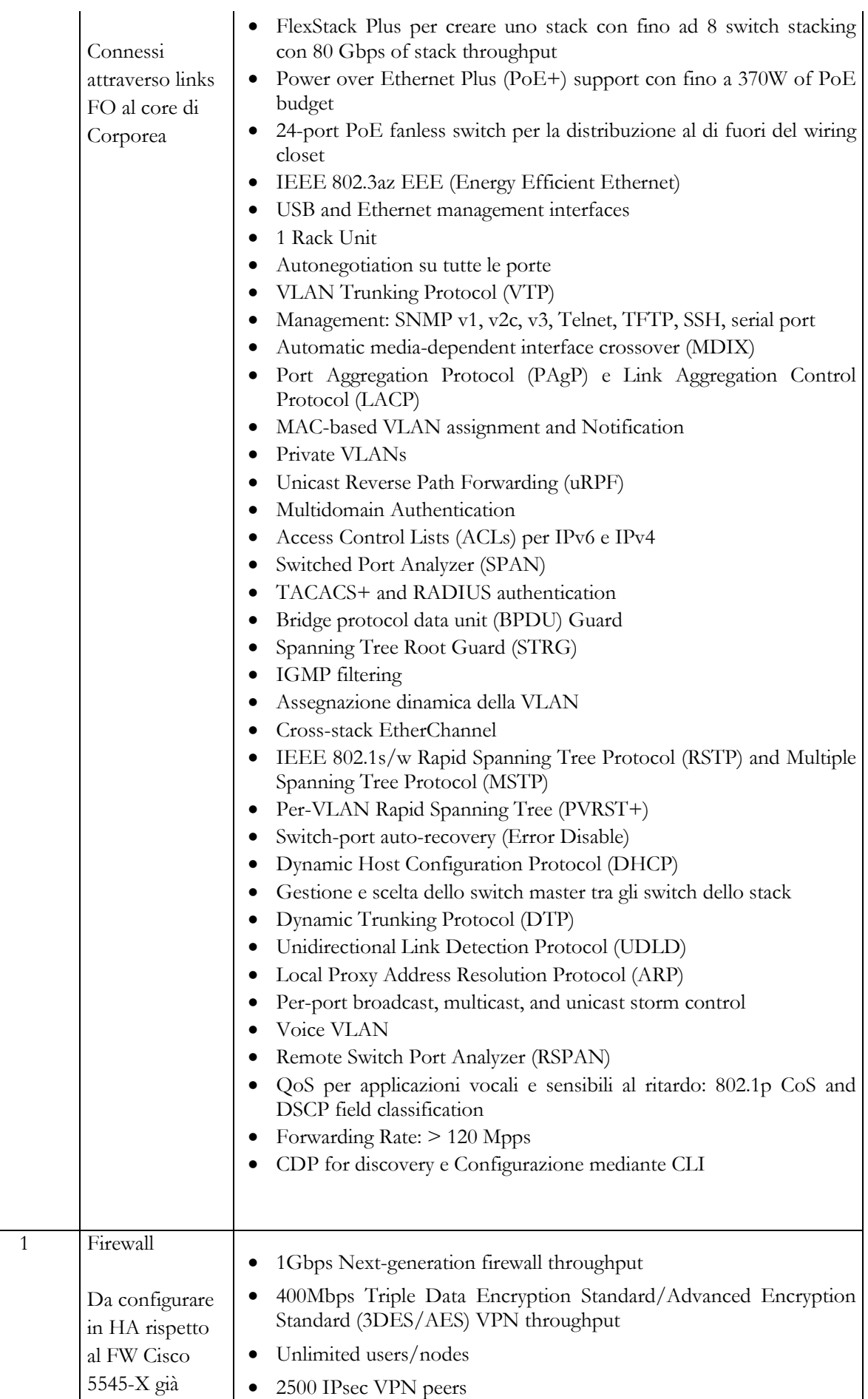

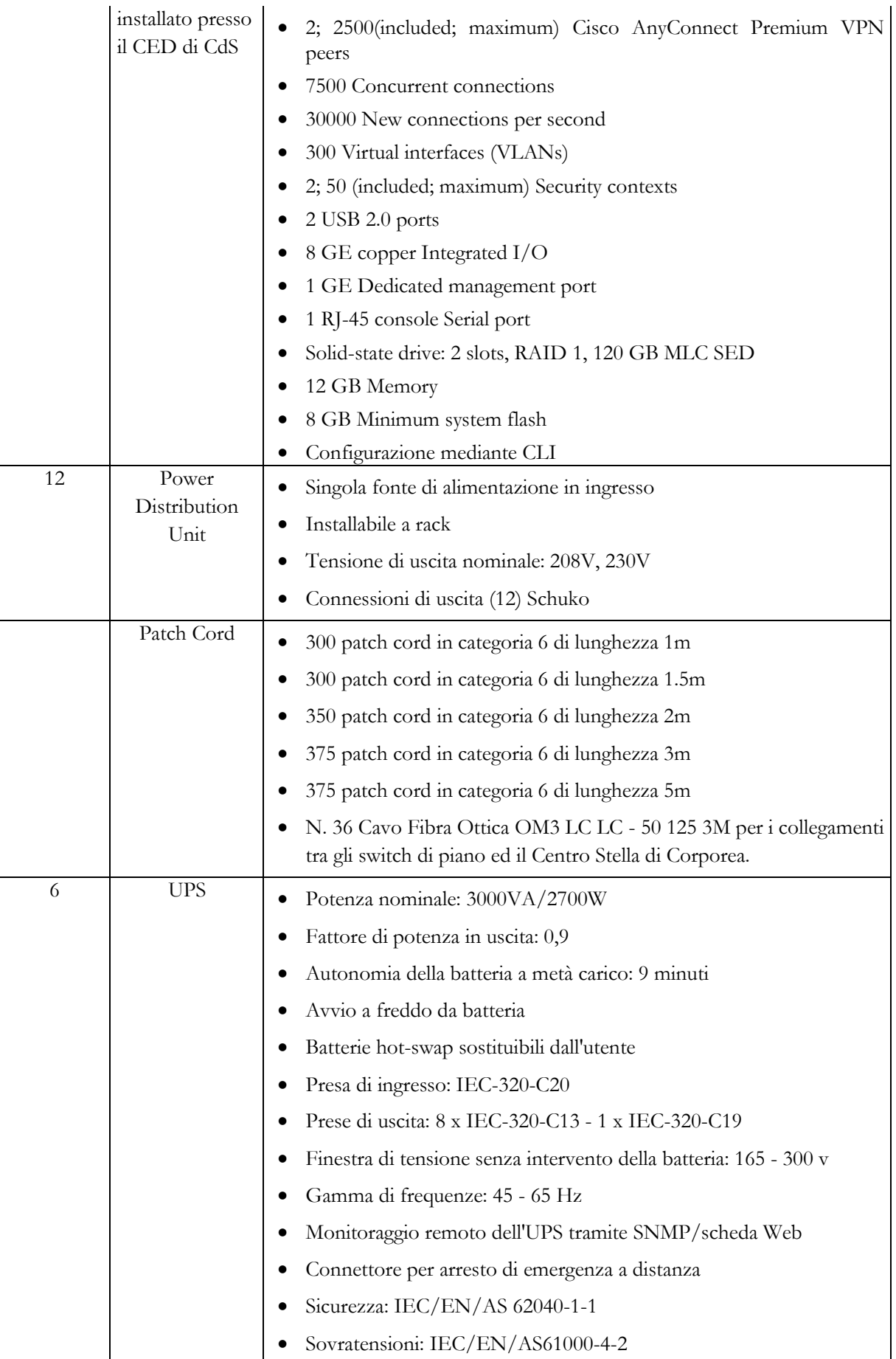

|              |               | ESD: IEC/EN/AS61000-4-3                                                       |  |
|--------------|---------------|-------------------------------------------------------------------------------|--|
|              |               | Sensibilità: IEC/EN/AS61000-4-4                                               |  |
|              |               | Transienti: IEC/EN/AS 62040-2 2a Ed. classe A<br>$\bullet$                    |  |
|              |               | Emissioni: IEC/EN/AS61000-4-6<br>٠                                            |  |
|              |               | Immunità condotta: IEC/EN/AS61000-3-2<br>٠                                    |  |
|              |               | Armoniche: IEC/EN/AS61000-4-6                                                 |  |
|              |               | Trasporto: Procedura ISTA Certificazione 1A                                   |  |
|              |               | Specifiche ambientali: Conformità ROHS                                        |  |
|              |               | Completo di staffe per montaggio a rack                                       |  |
|              |               | Garanzia: 3 anni                                                              |  |
| 5            | Think Client  | Flash da 32 MB/RAM DDR3 da 512 MB<br>٠                                        |  |
|              |               | Alimentatore 100-240 V CA a 50/60                                             |  |
|              |               | VMware Ready, PCoIP Connected                                                 |  |
|              |               | Supporto di periferiche di I/O: DisplayPort, Quattro porte USB 2.0<br>esterne |  |
|              |               | Connettività di rete: Gigabit Ethernet 10/100/1000 Base-T                     |  |
| $\mathbf{1}$ | Lic. Software | N. 5 Lic VMware Desktop                                                       |  |

**Tabella 2 - Caratteristiche tecniche apparati Corporea**

# **1.3 Aggiornamento tecnologico apparati attivi di rete**

In questa sezione vengono descritte le caratteristiche tecniche degli switch di rete che dovranno essere forniti ed installati presso uffici/locali di Città della Scienza (ad esclusione di Corporea) sia per la sostituzione di quelli già in uso che per estensione della rete esistente.

Per ogni tipologia di apparato viene indicato il numero minimo richiesto dalla fornitura (**Must Have**) ed il numero massimo (Nice to Have). La fornitura di apparati aggiuntivi, oltre il numero minimo richiesto, darà diritto ad un punteggio addizionale (secondo la tabella 5) utile ai fini dell'aggiudicazione della gara.

| Mod. | Quantità minima richiesta in gara | Quantità massima richiesta in gara |
|------|-----------------------------------|------------------------------------|
|      |                                   |                                    |
|      |                                   |                                    |
|      |                                   |                                    |
|      |                                   |                                    |
|      |                                   |                                    |
|      |                                   |                                    |

**Tabella 3 - Modello e quantità apparati attivi per rete esistente**

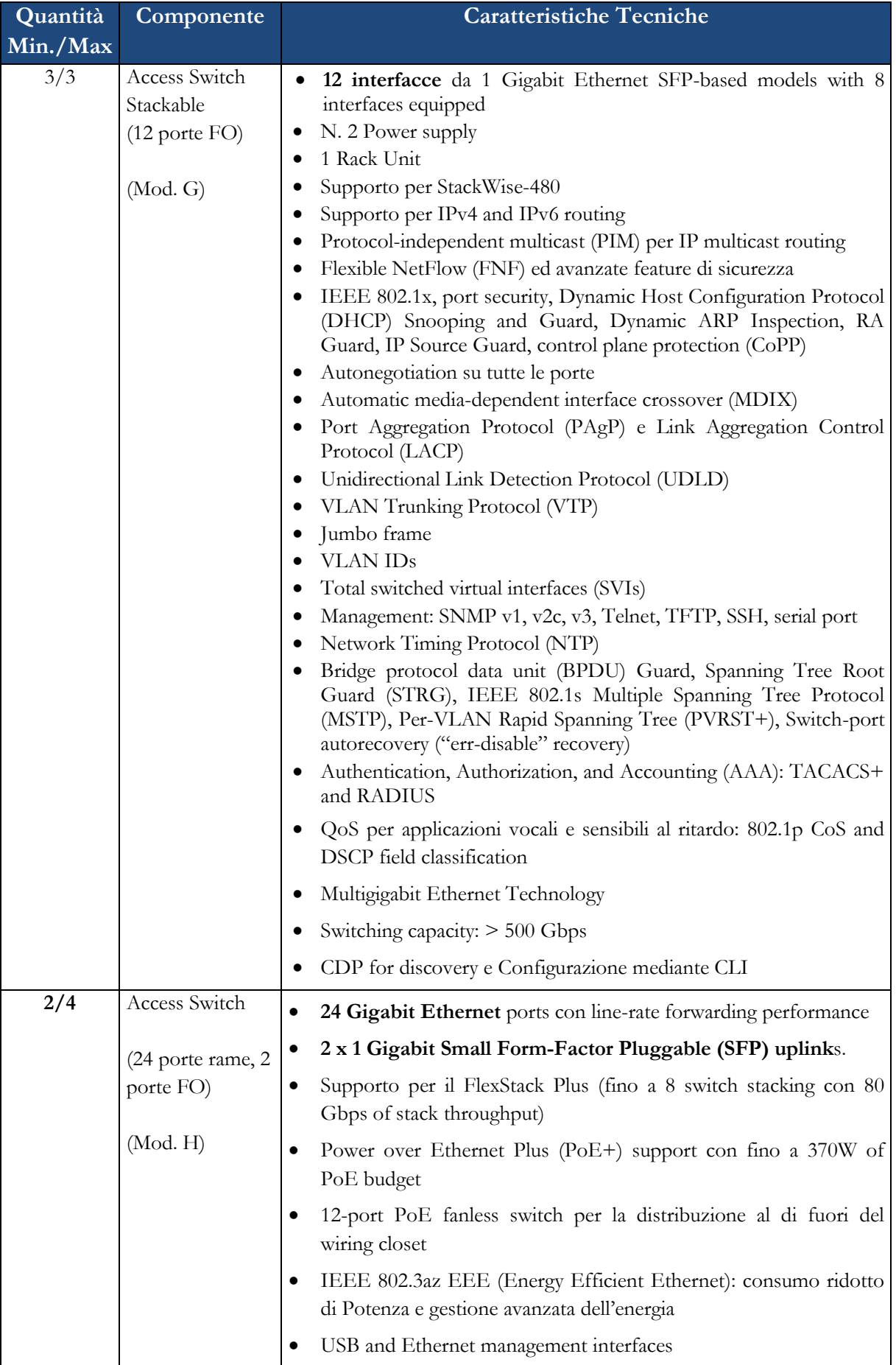

• 1 Rack Unit Autonegotiation su tutte le porte VLAN Trunking Protocol (VTP) • Management: SNMP v1, v2c, v3, Telnet, TFTP, SSH, serial port Automatic media-dependent interface crossover (MDIX) Port Aggregation Protocol (PAgP) e Link Aggregation Control Protocol (LACP) MAC-based VLAN assignment and Notification Private VLANs Unicast Reverse Path Forwarding (uRPF) Multidomain Authentication Access Control Lists (ACLs) per IPv6 e IPv4 • Switched Port Analyzer (SPAN) • TACACS+ and RADIUS authentication Accesso sicuro in console Bridge protocol data unit (BPDU) Guard • Spanning Tree Root Guard (STRG) • IGMP filtering Assegnazione dinamica della VLAN Cross-stack EtherChannel IEEE 802.1s/w Rapid Spanning Tree Protocol (RSTP) and Multiple Spanning Tree Protocol (MSTP) CDP for discovery Per-VLAN Rapid Spanning Tree (PVRST+) Switch-port auto-recovery (Error Disable) Dynamic Host Configuration Protocol (DHCP) Gestione e scelta dello switch master tra gli switch dello stack Dynamic Trunking Protocol (DTP) Unidirectional Link Detection Protocol (UDLD) Local Proxy Address Resolution Protocol (ARP) Per-port broadcast, multicast, and unicast storm control Voice VLAN Remote Switch Port Analyzer (RSPAN) QoS per applicazioni vocali e sensibili al ritardo: 802.1p CoS and DSCP field classification 4/6 Access Switch (48 porte rame, 2 48 Gigabit Ethernet ports con line-rate forwarding performance 2 x 1 Gigabit Small Form-Factor Pluggable (SFP) uplinks.

Supporto per il FlexStack Plus per creare uno stack con fino ad 8

porte FO)

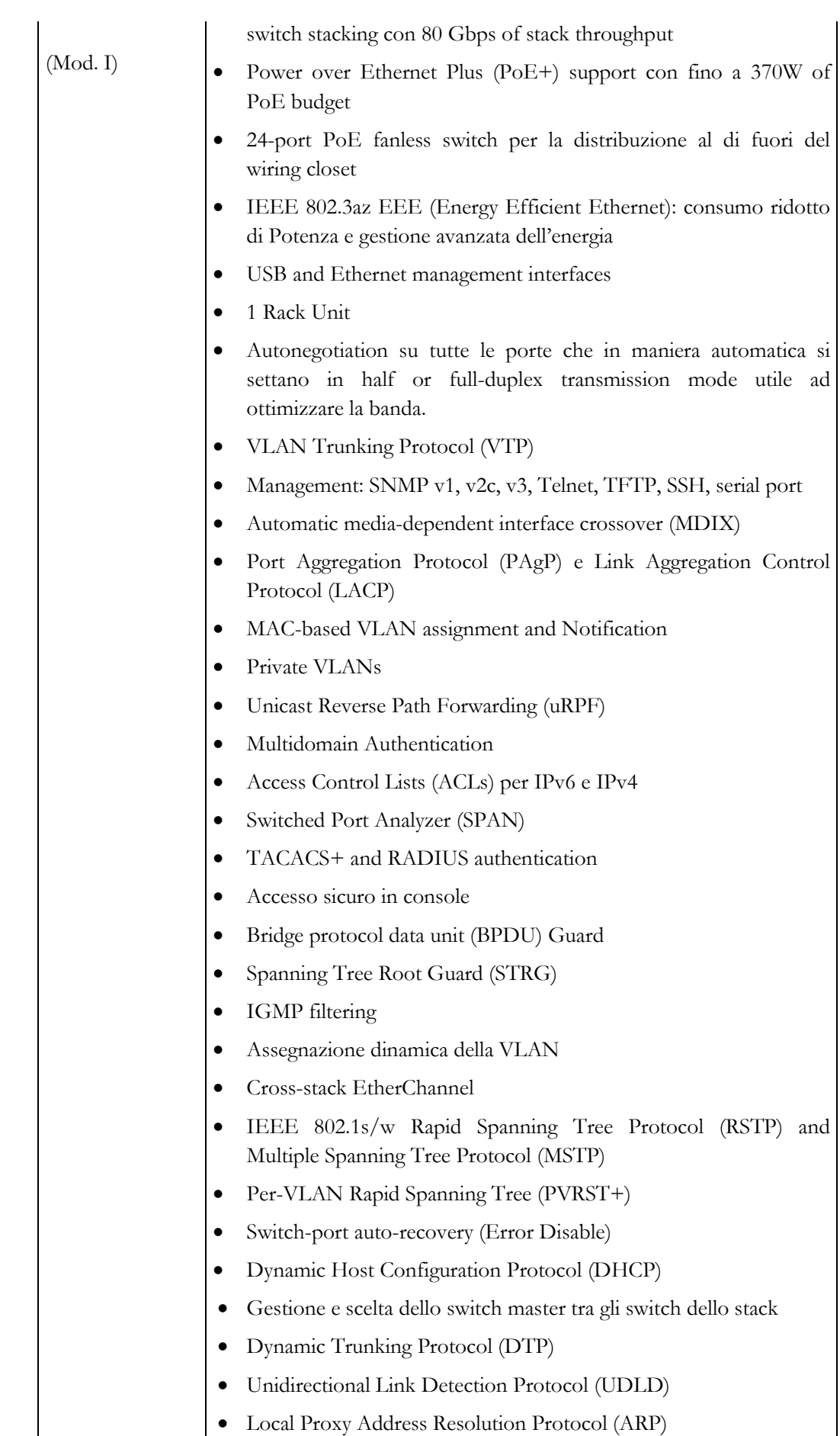

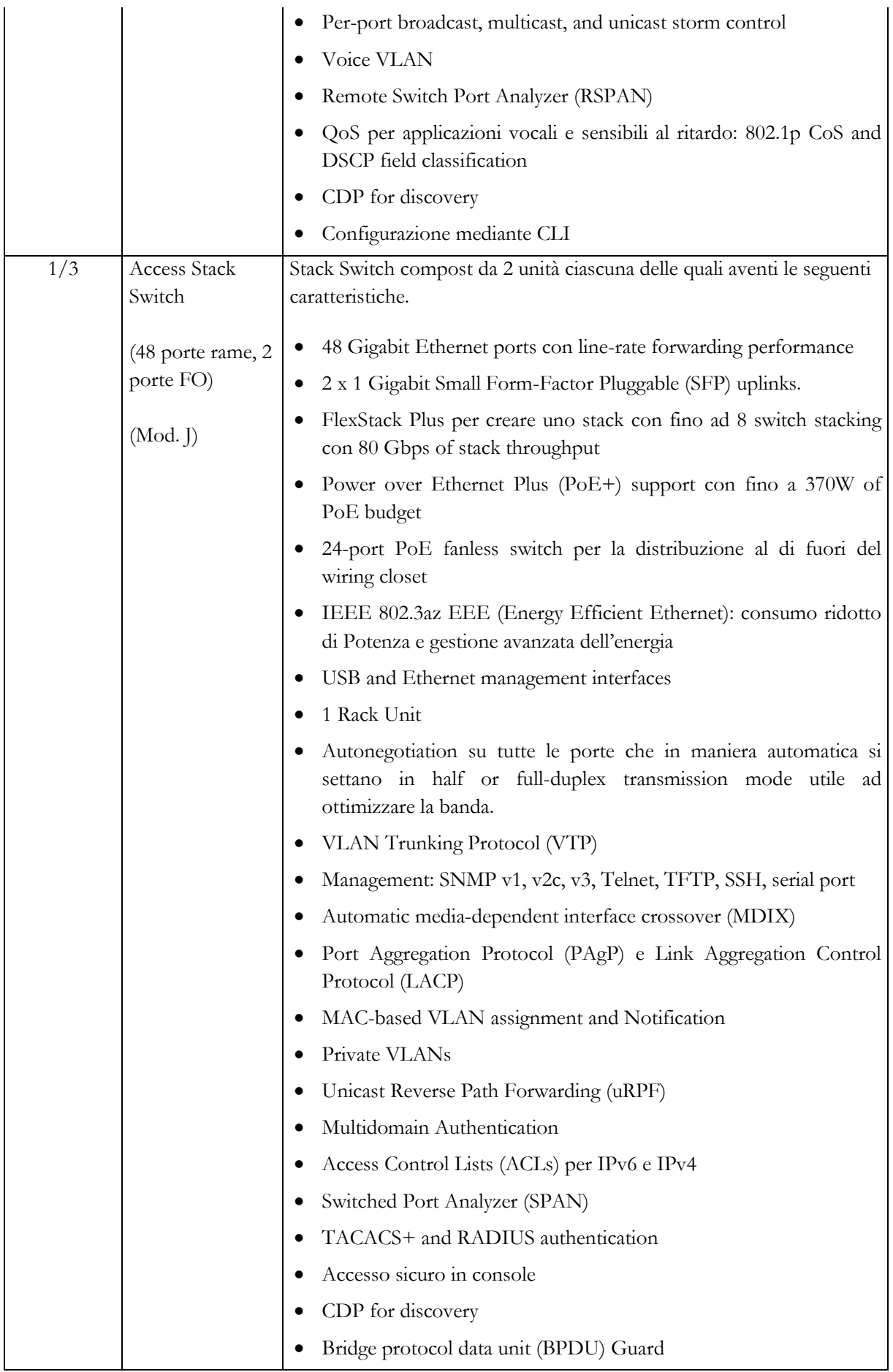

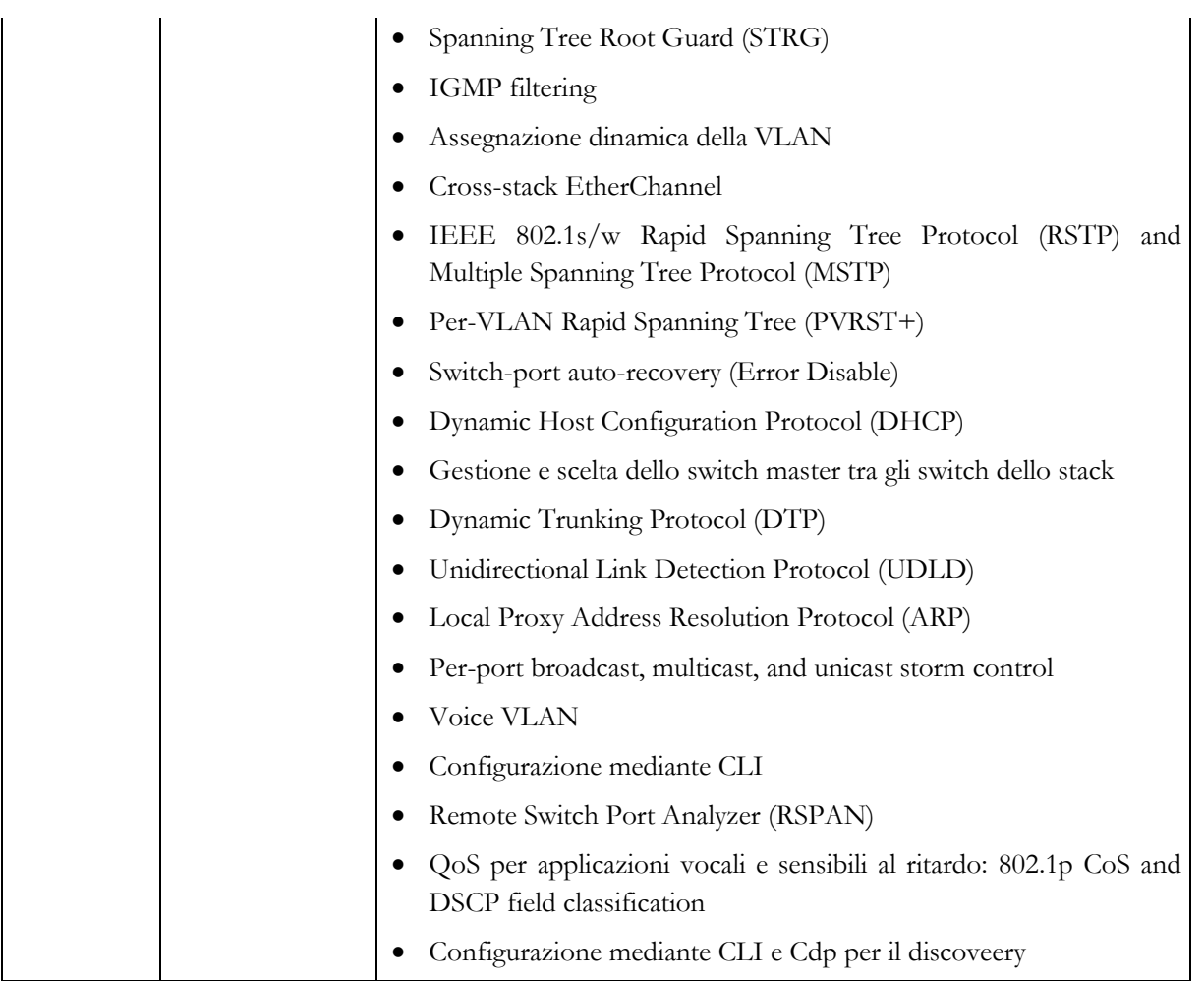

# **Tabella 4 - Caratteristiche tecniche apparati attivi per rete esistente**

Inoltre, nella successiva fase concorsuale sarà oggetto di valutazione anche la fornitura addizionale di uno Stack Switch composto da una terna di Switch Stackable le cui caratteristiche sono simili a quelle del Device di tipo J.

### **2. Valore complessivo presunto dell'appalto**

Il valore presunto dell'appalto ad indirsi è quantificato in euro 200.000,00, oltre IVA di legge, di cui euro 4.000,00 per oneri di sicurezza.

### **3. Luogo di esecuzione del servizio**

Il servizio oggetto d'appalto sarà eseguito presso la Fondazione Idis – Città della Scienza, Via Coroglio 57/104 80124 Napoli.

#### **4. Soggetti ammessi a partecipare alla procedura**

Sono ammessi a partecipare alla procedura i soggetti di cui all'art. 45 del d.lgs. n. 50/2016, i quali siano in possesso dei seguenti requisiti, pena l'esclusione:

- a) **requisiti di ordine generale**: insussistenza dei motivi di esclusione indicati dall'art. 80, commi 1, 2, 4 e 5, del d.lgs. n° 50/2016, nonché da qualsiasi altra disposizione legislativa e regolamentare;
- b) **requisiti di idoneità professionale (art. 83, comma 1, lett. a) D.Lgs. n° 50/2016)**: iscrizione al registro delle Imprese della Camera di Commercio, Industria, Artigianato e Agricoltura per le attività oggetto dell'appalto, ovvero ad analogo registro secondo le modalità vigenti nello Stato di residenza, in conformità a quanto previsto dall'art. 83, comma 3, d.lgs. n° 50/2016;
- c) capacità economica e finanziaria (art. 83,comma 1, lett. b) D.Lgs. n° 50/2016): in ragione della particolare complessità della fornitura, al fine di verificare la solidità economica, finanziaria ed organizzativa della Ditta candidata, è richiesto un fatturato globale minimo annuo in misura non inferiore a € 400.000,00 ai sensi dell'art. 83, comma 4, lett. a) e comma 5 del d.lgs. n° 50/2016, da calcolarsi con riferimento al miglior anno del triennio precedente alla data di pubblicazione del presente avviso (2012/2015), comprensivo di un fatturato specifico (almeno una fornitura analoga all'oggetto di appalto) di almeno 100.000,00 euro;
- d) capacità tecniche e professionali (art. 83, comma 1, lett. c) d.lgs. n° 50/2016): abilitazione secondo quanto previsto dall'art. 3 del D.M. 22 gennaio 2008 n. 37 per le attività oggetto dell'appalto, nonché certificazione di conformità del proprio sistema di qualità alle norme UNI EN ISO 9001 con settore e scopo della certificazione coerenti con l'oggetto dell'appalto, rilasciata da Organismo accreditato ACCREDIA (o da altro ente firmatario di accordi di mutuo riconoscimento ACCREDIA in ambito ES/IAF), ovvero certificati equivalenti rilasciati da organismi stabiliti in altri Stati membri, ai sensi dell'art. 83, comma 6 del d.lgs. n° 50/2016 e dell'Allegato XVII del decreto legislativo richiamato.

Il candidato singolo potrà accedere alla successiva procedura semplificata se in possesso dei requisiti di ordine generale e di idoneità professionale, nonché delle capacità economico-finanziarie e tecnicoprofessionali (di cui all'art. 83, comma 1, lett. a), b) e c) del d.lgs. n°50/2016, come sopra indicati).

I soggetti aventi sede, residenza o domicilio in paesi inseriti nella "*black list*" di cui al decreto del Ministro delle Finanze del 4 maggio 1999 e al decreto del Ministro dell'Economia e delle finanze del 21 novembre 2001, dovranno essere in possesso, pena l'esclusione, dell'autorizzazione rilasciata ai sensi del D.M. 14 dicembre 2010 del Ministero dell'Economia e delle finanze, ai sensi dell'art. 37 del Decretolegge n. 78/2010, convertito in legge con modificazioni dalla Legge n. 122/2010.

Qualora l'offerta venga presentata da un raggruppamento temporaneo di candidati, da un consorzio ordinario di cui all'art. 45, comma 2, lett. d), e) del d.lgs. n° 50/2016 costituiti o costituendi o da un G.E.I.E., i requisiti e le capacità soprariportati dovranno essere posseduti da ciascuna impresa

componente il raggruppamento temporaneo o il consorzio o il G.E.I.E. In caso di consorzi di cui all'art. 45, comma 2, lett. b) e lett. c) del d.lgs.n° 50/2016 i suddetti requisiti di ordine generale e di idoneità professionale dovranno essere posseduti dal consorzio. Ai fini della stipulazione del contratto, le imprese consorziate che eseguiranno le prestazioni dovranno essere in possesso dei suddetti requisiti. Per i primi cinque anni dalla costituzione, ai fini della partecipazione dei consorzi di cui all'art. 45, comma 2, lett c) del d.lgs n° 50/2016, i suddetti requisiti economico-finanziari e tecnico-organizzativi posseduti dalle singole imprese esecutrici vengono sommati in capo al consorzio, ai sensi dell'art. 47, comma 2, nel nuovo Codice degli appalti.

Nel caso in cui a partecipare sia un'aggregazione di imprese aderenti ad un contratto di rete di cui all'art. 45, lettera f), d.lgs. 50/2016, i requisiti e le capacità innanzi riportati dovranno essere posseduti da ciascuna impresa aggregata o dalla sola rete qualora la stessa abbia tutti i requisiti di un consorzio stabile (art. 45, lettera c).

Per i soggetti di cui all'art. 45, comma 2, lett. d), e), e g) d.lgs. n° 50/2016, nonché per gli operatori economici stabiliti in altri Stati membri, i predetti requisiti dovranno essere posseduti come segue. Quanto alle suddette dichiarazioni in merito al fatturato minimo, tale requisito dovrà essere posseduto dalla mandataria o da un'impresa consorziata nella misura minima del 60% dell'importo globale, mentre la restante percentuale dovrà essere posseduta cumulativamente dalle mandanti o dalle altre imprese consorziate. La mandataria, in ogni caso, dovrà possedere i requisiti globalmente considerati ed eseguire le prestazioni in misura maggioritaria. Ai sensi dell'art. 48, comma 4, del d.lgs. n° 50/2016, in sede di offerta dovranno essere specificate le parti dell'affidamento che saranno eseguite dai singoli operatori economici riuniti o consorziati.

La prescrizioni di cui innanzi si applicano altresì alle aggregazioni di imprese aderenti ad una rete di cui all'art. 45, lettera f), d.lgs. 50/2016 la cui organizzazione non sia equiparabile ad un consorzio stabile.

#### **5. Manifestazione di interesse da parte degli operatori economici**

La manifestazione di interesse, redatta a cura degli operatori economici interessati tramite il modulo allegato al presente avviso, dovrà pervenire:

- **entro e non oltre le ore 12.00 del giorno 2/11/2016** per gli operatori economici italiani o stranieri con sede in Italia, all'indirizzo di posta elettronica certificata (PEC) [idis@legalmail.it;](mailto:idis@legalmail.it)
- per gli operatori economici stranieri, non stabiliti in Italia, all'indirizzo di posta elettronica ordinaria con ricevuta di ritorno: [garaict@cittadellascienza.it.](mailto:garaict@cittadellascienza.it)

Le manifestazioni di interesse pervenute tardivamente, ovvero dopo il termine sopra indicato, saranno automaticamente escluse; il recapito tempestivo sarà in ogni caso ad esclusivo rischio dell'operatore economico, la Fondazione Idis - Città della Scienza non sarà tenuta ad effettuare alcuna indagine circa i motivi di ritardo nel recapito.

La manifestazione di interesse, scansionata ed accompagnata dalla dichiarazione di conformità all'originale, dovrà essere redatta dal legale rappresentante dell'operatore economico e sottoscritta con firma autografa, corredata da fotocopia di documento di identità in corso di validità del sottoscrittore.

Sarà facoltà della stazione appaltante comunicare e richiedere documenti ed informazioni a mezzo pec. Al fine di poter effettuare le comunicazioni prescritte, si invitano pertanto gli operatori economici ad indicare l'indirizzo pec dove ricevere ogni forma di comunicazione.

## **6. Modalità di selezione dei candidati da invitare**

Al fine di assicurare il massimo confronto concorrenziale, la Fondazione Idis – Città della Scienza si riserva la facoltà di invitare alla procedura negoziata sotto soglia un numero minimo di cinque operatori ed un massimo di dieci operatori.

Nell'ipotesi che il numero di candidati che soddisfano i criteri di selezione e i livelli minimi di capacità di cui all['articolo 83](http://www.bosettiegatti.eu/info/norme/statali/2016_0050.htm#083) risulti superiore a dieci (10), la Stazione appaltante si riserva sin d'ora la facoltà di procedere alla selezione dei candidati da invitare mediante sorteggio da effettuarsi in seduta pubblica assicurando al contempo l'anonimato dei candidati sorteggiati.

Del pari, qualora il numero di candidati che soddisfano i criteri di selezione e i livelli minimi di capacità di cui al[l'articolo 83](http://www.bosettiegatti.eu/info/norme/statali/2016_0050.htm#083) risulti inferiore al numero minimo di cinque (5) candidati, la Stazione Appaltante si riserva la facoltà di proseguire la procedura invitando i candidati in possesso delle capacità richieste o di avviare, comunque, la procedura concorsuale.

#### **7. Procedura di gara, criterio di aggiudicazione e verifica dei requisiti.**

All'esito alla indagine di mercato di cui al presente Avviso, la Fondazione Idis- Città della Scienza procederà, ai sensi dell'art. 36 comma 2 lett. b), a trasmettere lettera di invito alla procedura negoziata per l'affidamento del contratto sotto soglia inerente il servizio di che trattasi, agli Operatori economici selezionati secondo le modalità di cui in precedenza.

Il criterio di aggiudicazione che sarà utilizzato per la selezione è quello dell'offerta economicamente più vantaggiosa.

Si fa presente che, ai sensi dell'art. 36 comma 5, del D. Lgs. n. 50/2016, la verifica dei requisiti di carattere generale nonché il requisito speciale di idoneità professionale in capo agli Operatori economici, sarà effettuata mediante l'utilizzo del sistema "AVCpass" gestito, fino all'emanazione di apposite disposizioni di legge, dall'Autorità Nazionale Anticorruzione.

Pertanto, come sarà ulteriormente specificato nella lettera di invito, tutti gli operatori economici, italiani o stranieri, interessati a partecipare alla procedura dovranno obbligatoriamente registrarsi al sistema "AVCpass".

Eventuali chiarimenti sulla procedura potranno essere richiesti al Responsabile Unico del Procedimento via posta elettronica all'indirizzo [garaict@legalmail.it.](mailto:garaict@legalmail.it)

#### **8. Trattamento dei dati personali.**

I dati personali saranno trattati dalla Fondazione Idis-Città della Scienza nel rispetto di quanto previsto dal D.lgs. n. 196/2003 in modo lecito ed esclusivamente per le finalità connesse all'espletamento della procedura *de qua*. Titolare del trattamento dei dati personali è il RUP.

Il RUP

Dott. Luigi Amodio

## **ALLEGATI:**

Allegato "A" - istanza di manifestazione di interesse;

Allegato "B" – dichiarazione amministrativa.